Geographic Information Systems (GIS) enable users to not only view spatial data on maps, but also perform complex analysis on spatial data based on location and their associated databases. However, due to its cost and complexity, commercial GIS software can be inaccessible. To address this challenge, open source web-based GIS are becoming a cost effective and practical solution for accessing spatial data and tools. The purpose of this applied research project was to provide an opportunity to learn how to develop an open source web-based GIS solution using free and open source software (FOSS).

- 
- 
- and zoom level of the cursor on the screen.
- Integrate a simple spatial analysis tool to perform buffers.

# Developing a Web-based GIS Application Using Open Source Solutions

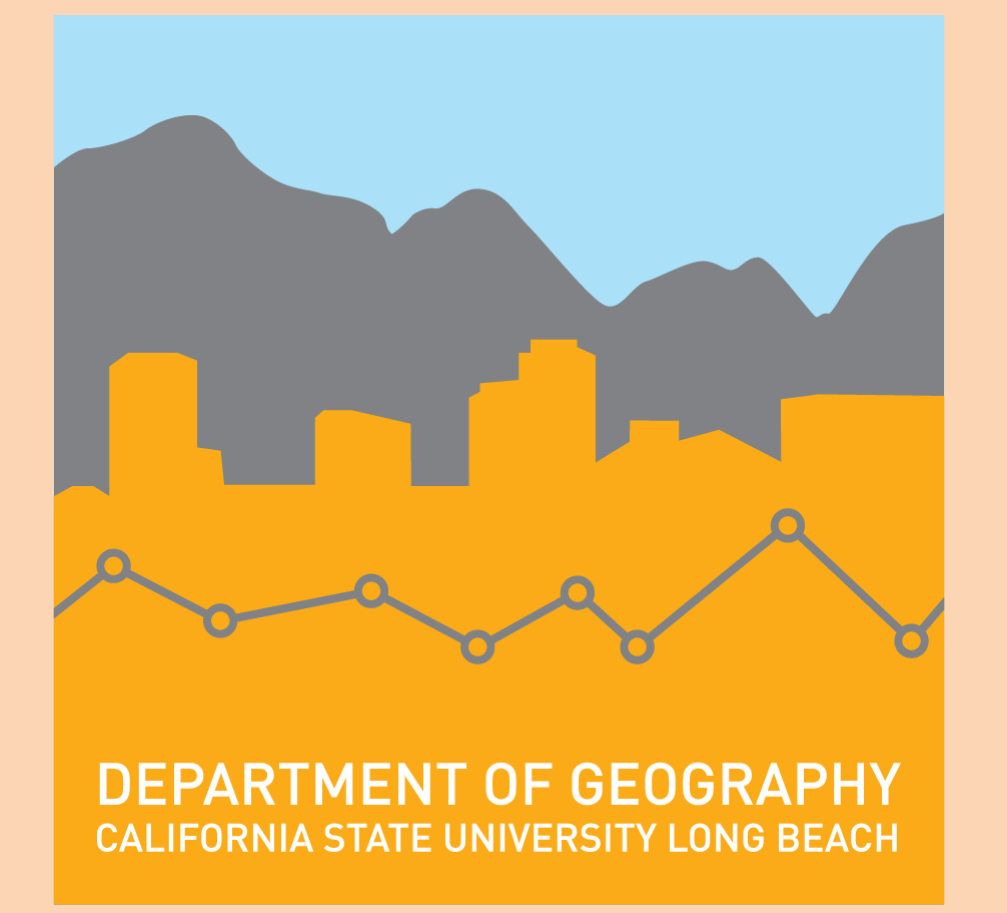

## Gulben Kaplan Akemi Murayama

**Masters of Science in Geographic Information Science (MSGISci) Department of Geography, California State University, Long Beach**

> Open source solutions take extra time to efficiently develop. However, they can offer similar functions and features found in commercial geospatial solutions at no or little cost. In a future project, Node.js, a web-server side technology, could be integrated as a potential solution to add smooth and efficient communication between web browsers and servers. Due to time limitations, this component was not incorporated. An opensource JavaScript server environment can run on various platforms such as Windows, Linux and Unix. Node.js can perform a number of functions including generating dynamic page content, performing file operation on a server, collecting form data, and modifying data in a database. With this feature, the web application developed for this applied research project can be further improved.

## **Introduction**

*Submitted in partial fulfillment of the requirements of the Master of Science in Geographic Information Science (MSGISci), August 9, 2019*.

For additional information please contact: Gulben Kaplan (gulben.kaplan@student.csulb.edu) & Akemi Murayama (akemi.murayama01@student.csulb.edu)

## **Discussion**

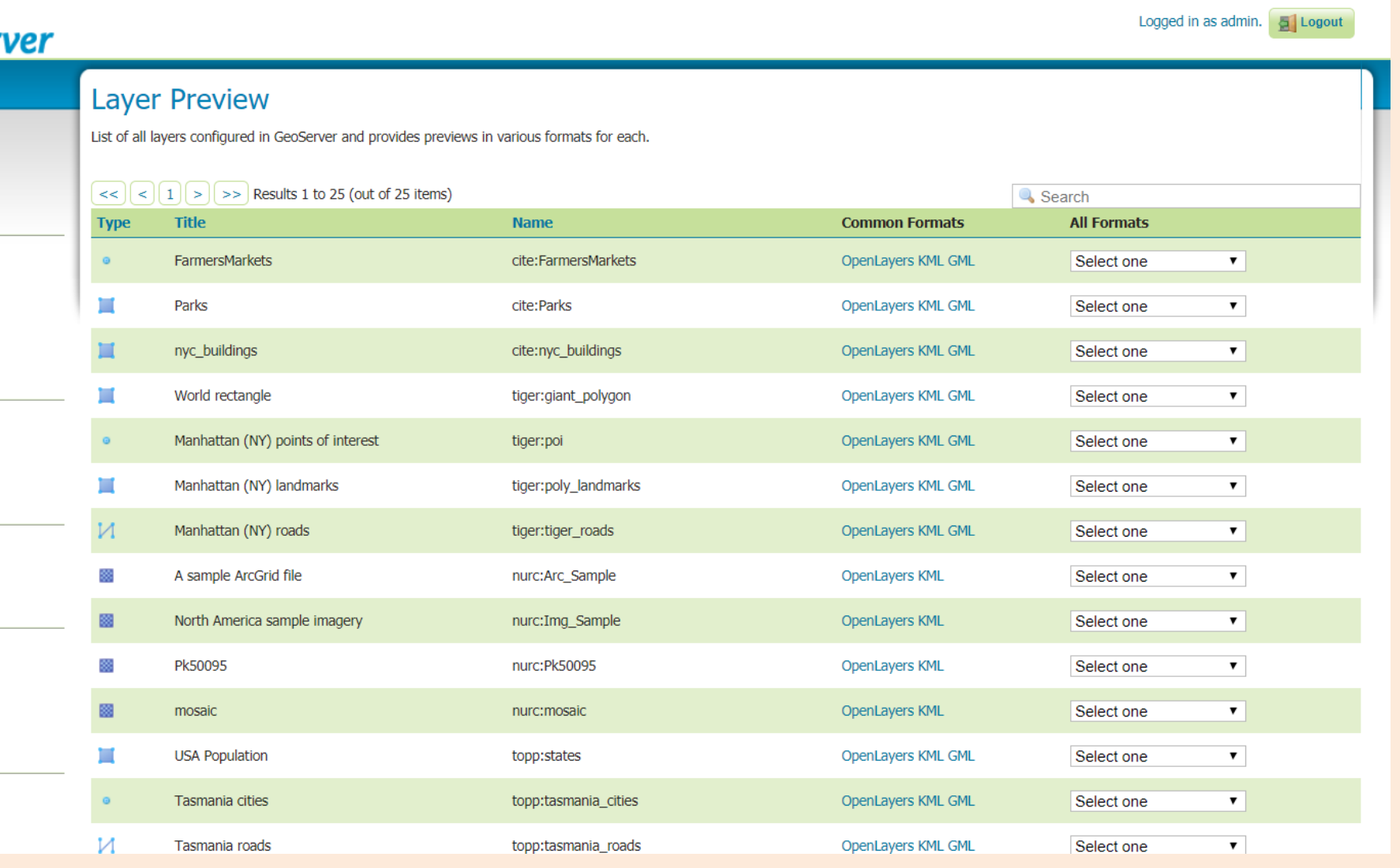

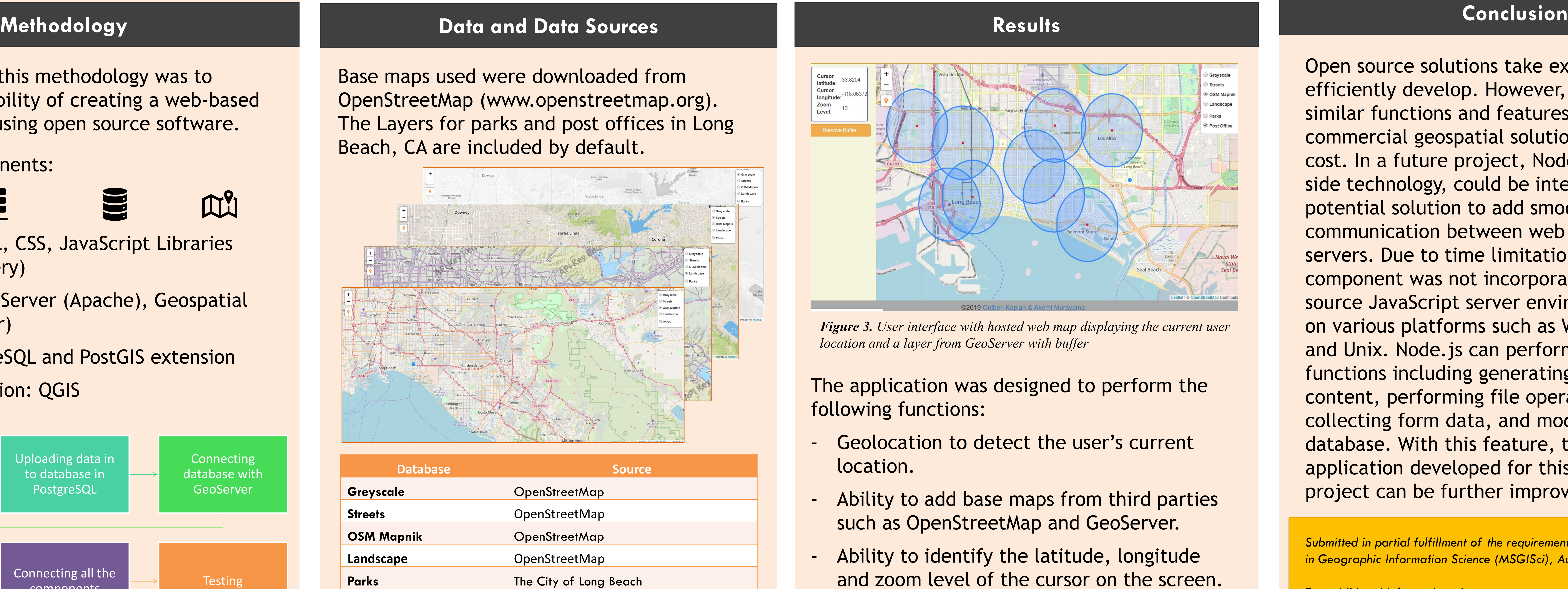

The objective of this methodology was to explore the feasibility of creating a web-based application only using open source software.

### Four basic components:

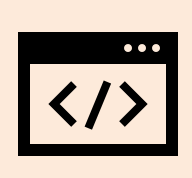

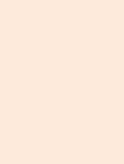

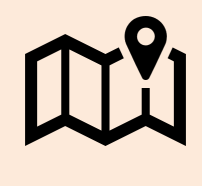

Client Side: HTML, CSS, JavaScript Libraries (Leaflet and jQuery)

Server Side: Web Server (Apache), Geospatial Server (GeoServer)

Database: PostgreSQL and PostGIS extension Desktop GIS solution: QGIS

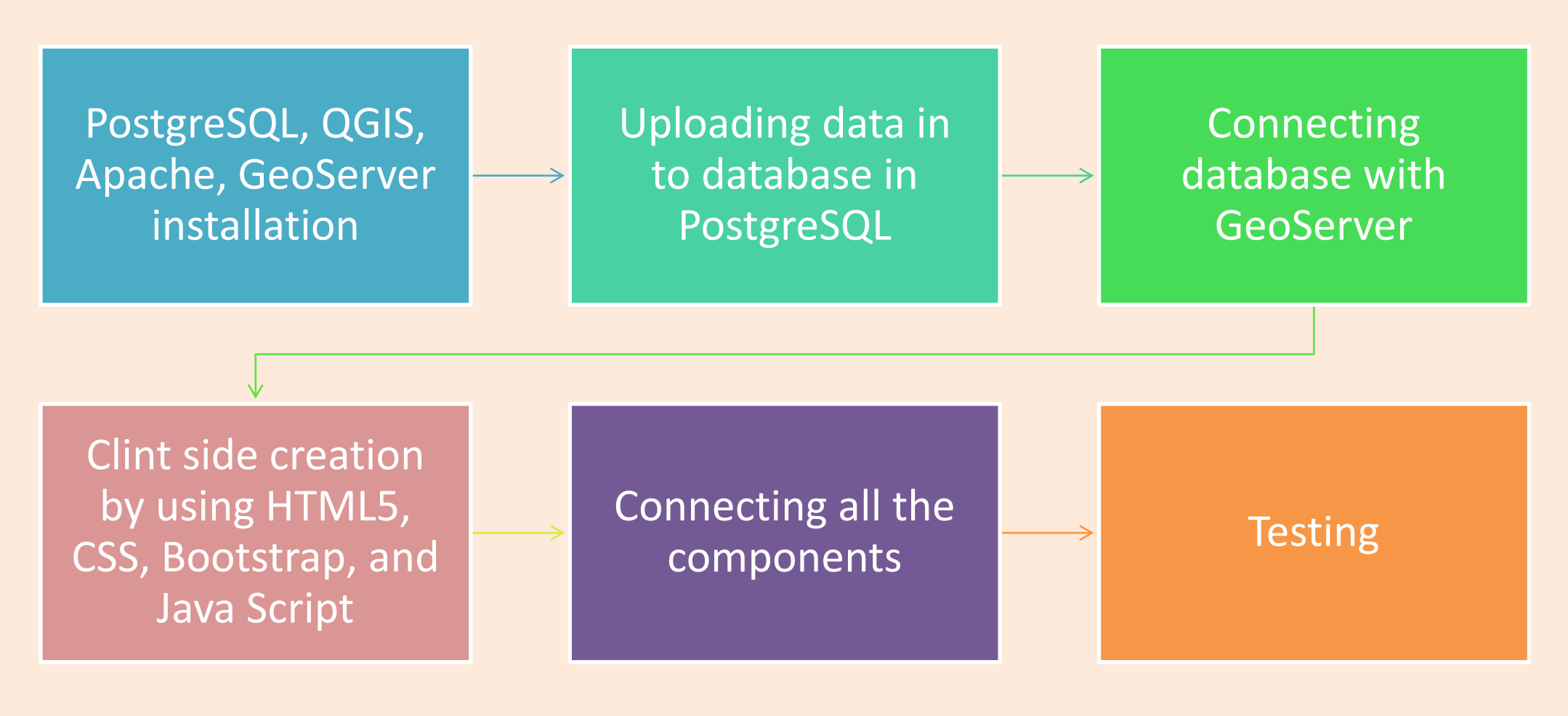

**Figure 2.** *Method Flowchart*

*Table 1. List of data and data sources used in the project*

Post Office The City of Long Beach

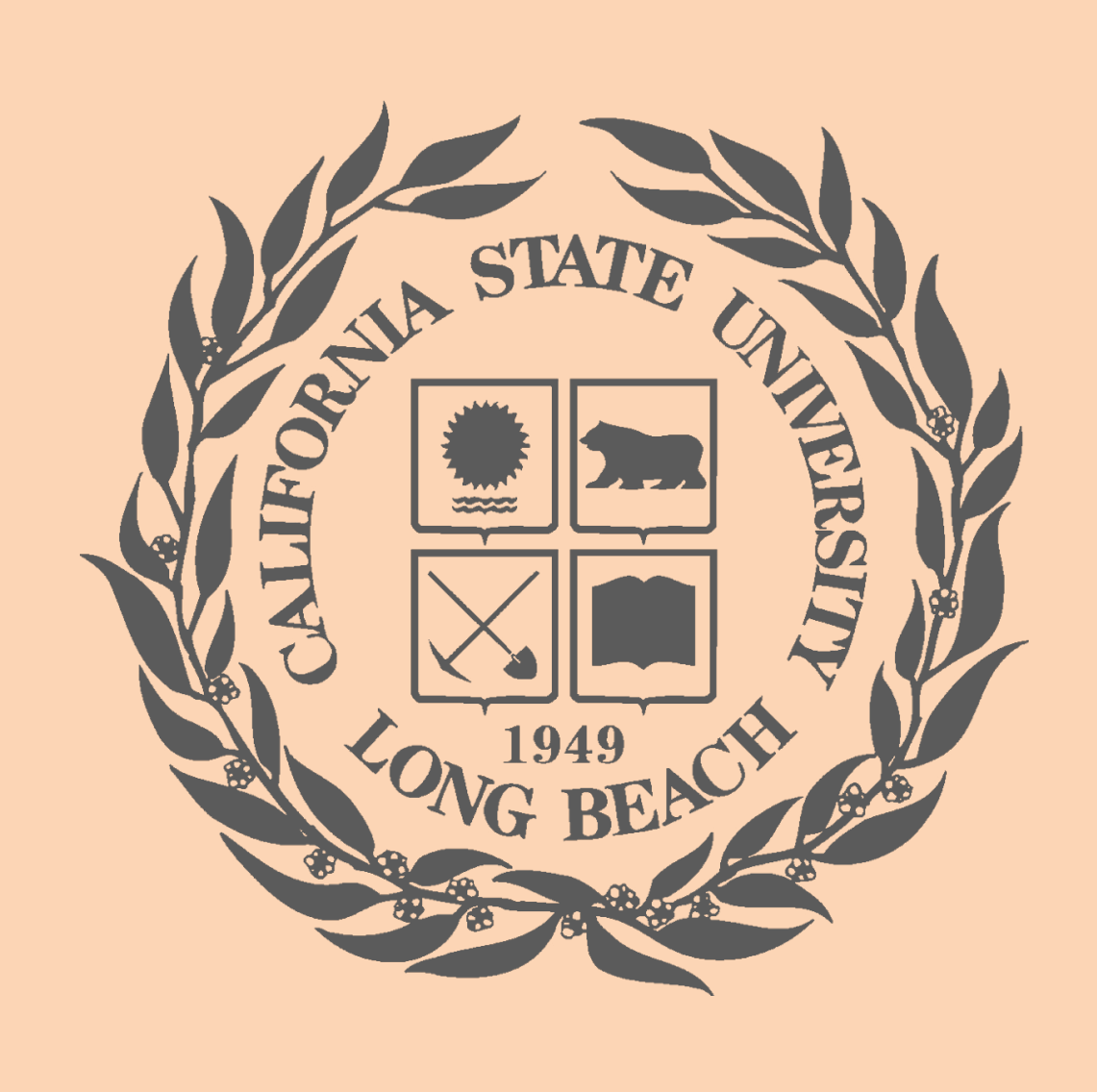

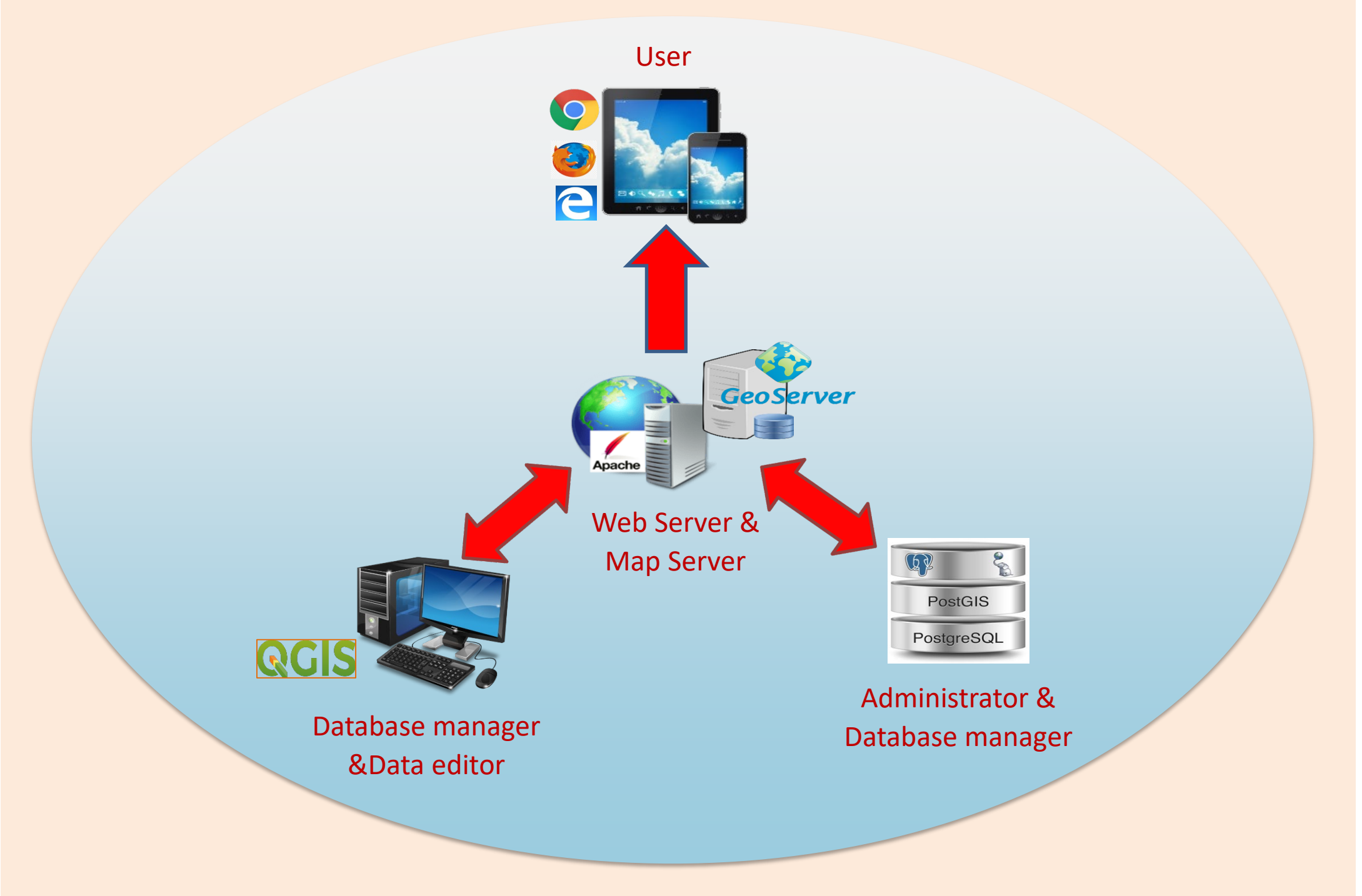

**Figure 1.** *Application Architecture*

Focusing on using free and open source solutions enables this application to be free of charge. Selecting proper solutions among all the open source options available was a key to this project. The use of GeoServer as the geospatial server (rather than MapServer) was optimal since GeoServer has as more robust interface for managing data as well as a more streamlined implementation.

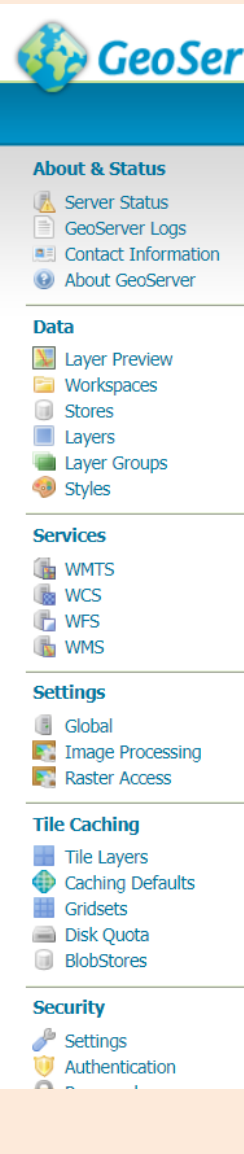

Hosting applications was one of the limitations of this project. Free solutions for hosting are very limited, especially for applications with large files or heavy processing requirements. For the purpose of this project, this application was developed only for internal use.

*Figure 4. Geoserver Interface*